## **Hinweis: Die Excel-Berechnungsbeispiele sind an das PDF-Dokument angehängt. Das Dokument muss jedoch erst heruntergeladen werden, damit die Beispiele entnommen werden können.**

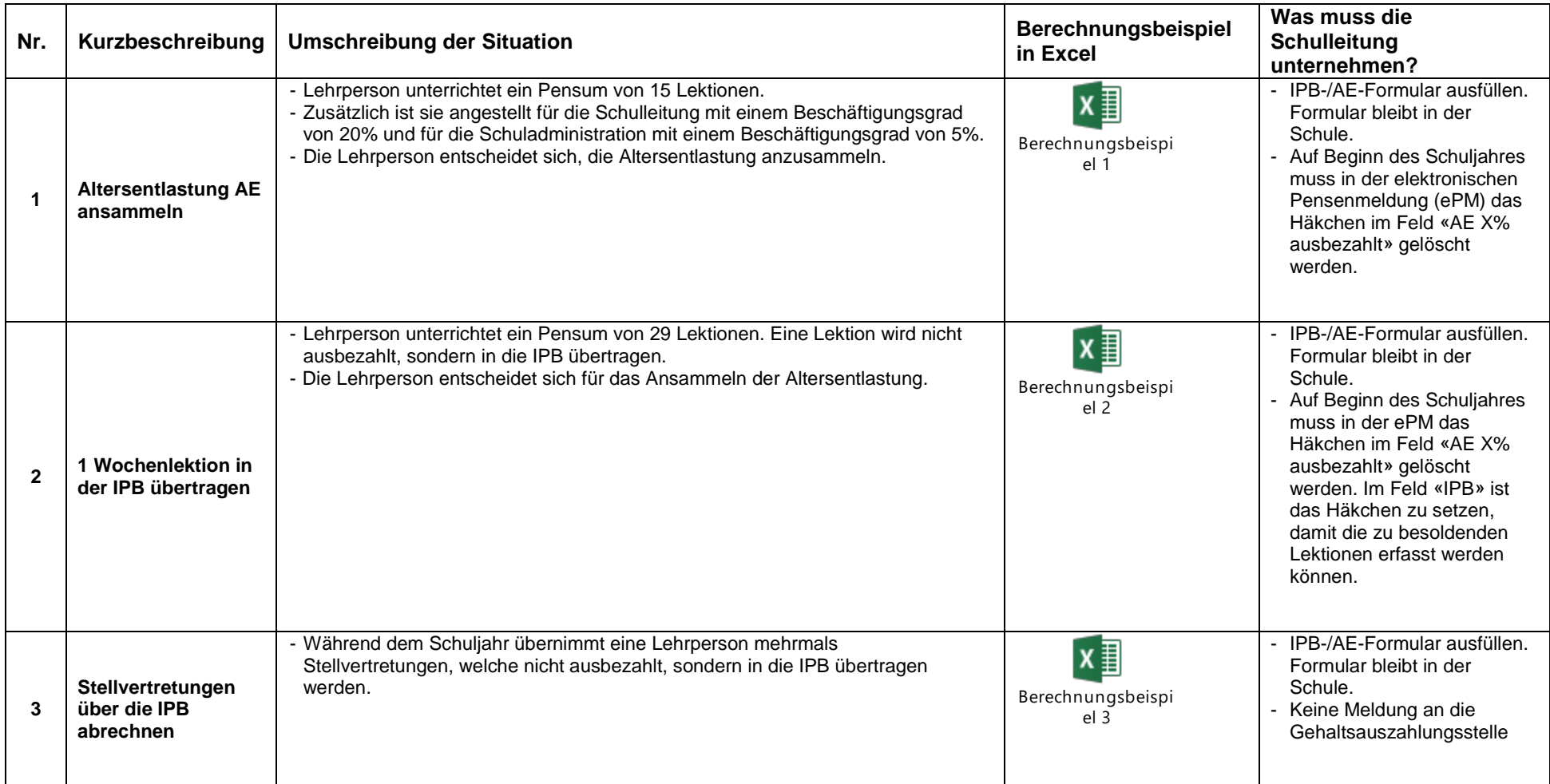

\_\_

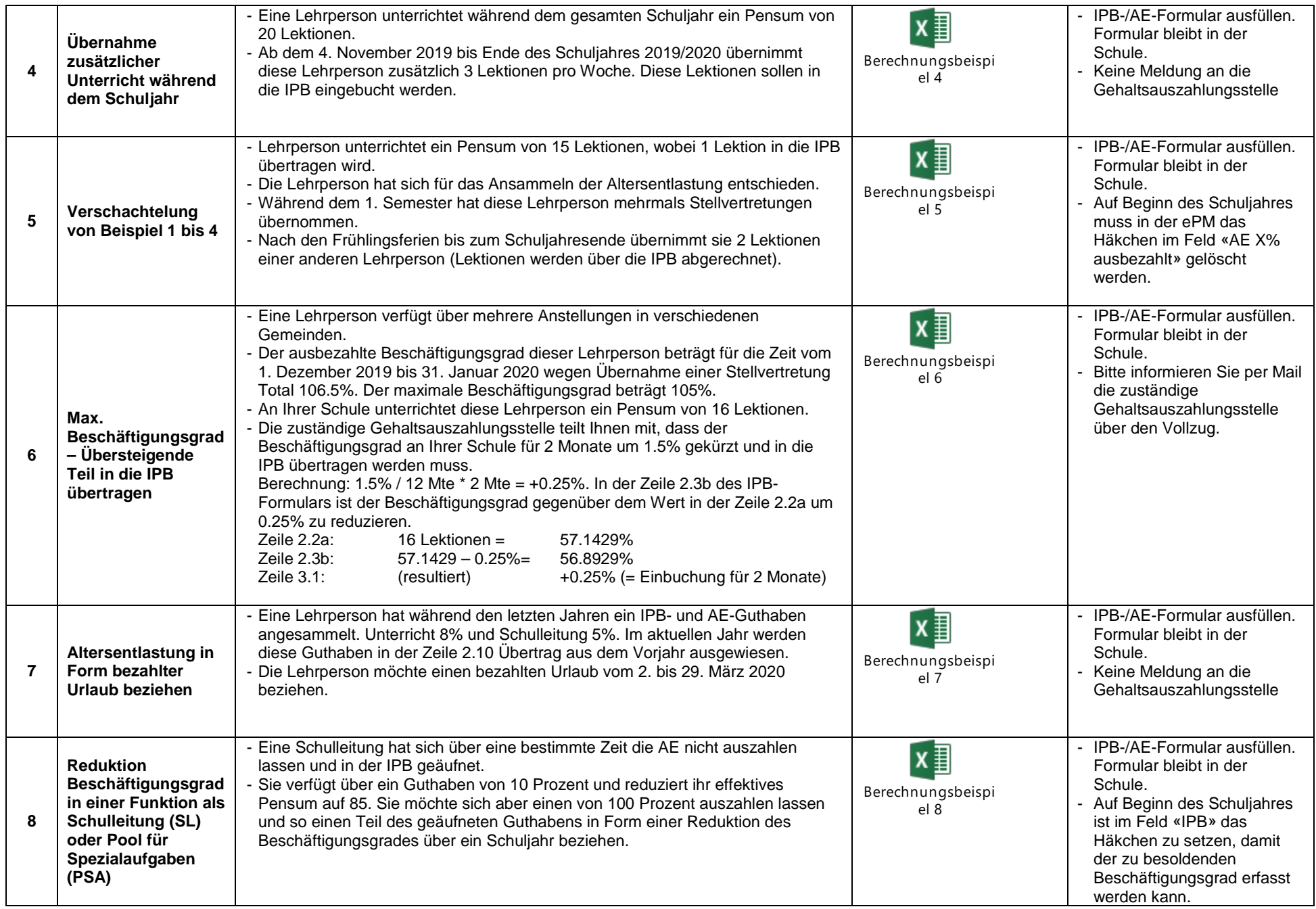

\_\_

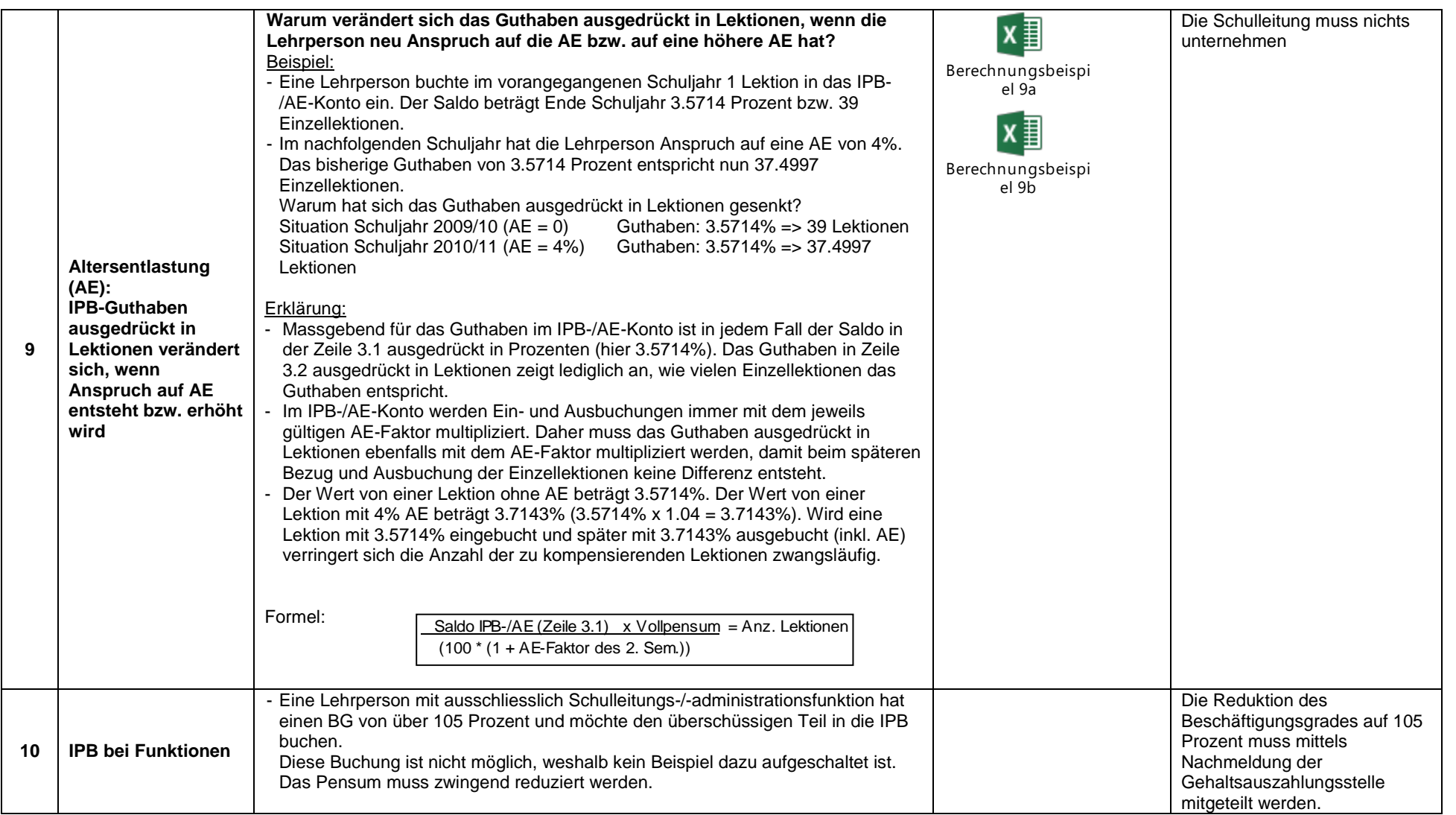

Bern, Dezember 2019 and 1998 and 1999 and 1999 and 1999 and 1999 and 1999 and 1999 and 1999 and 1999 and 1999 and 1999 and 1999 and 1999 and 1999 and 1999 and 1999 and 1999 and 1999 and 1999 and 1999 and 1999 and 1999 and